## **CCTO Tool Help Guide COVID-19 Community Team Outreach**

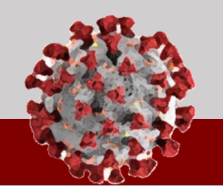

## **How to Submit a Ticket into ServiceNow:**

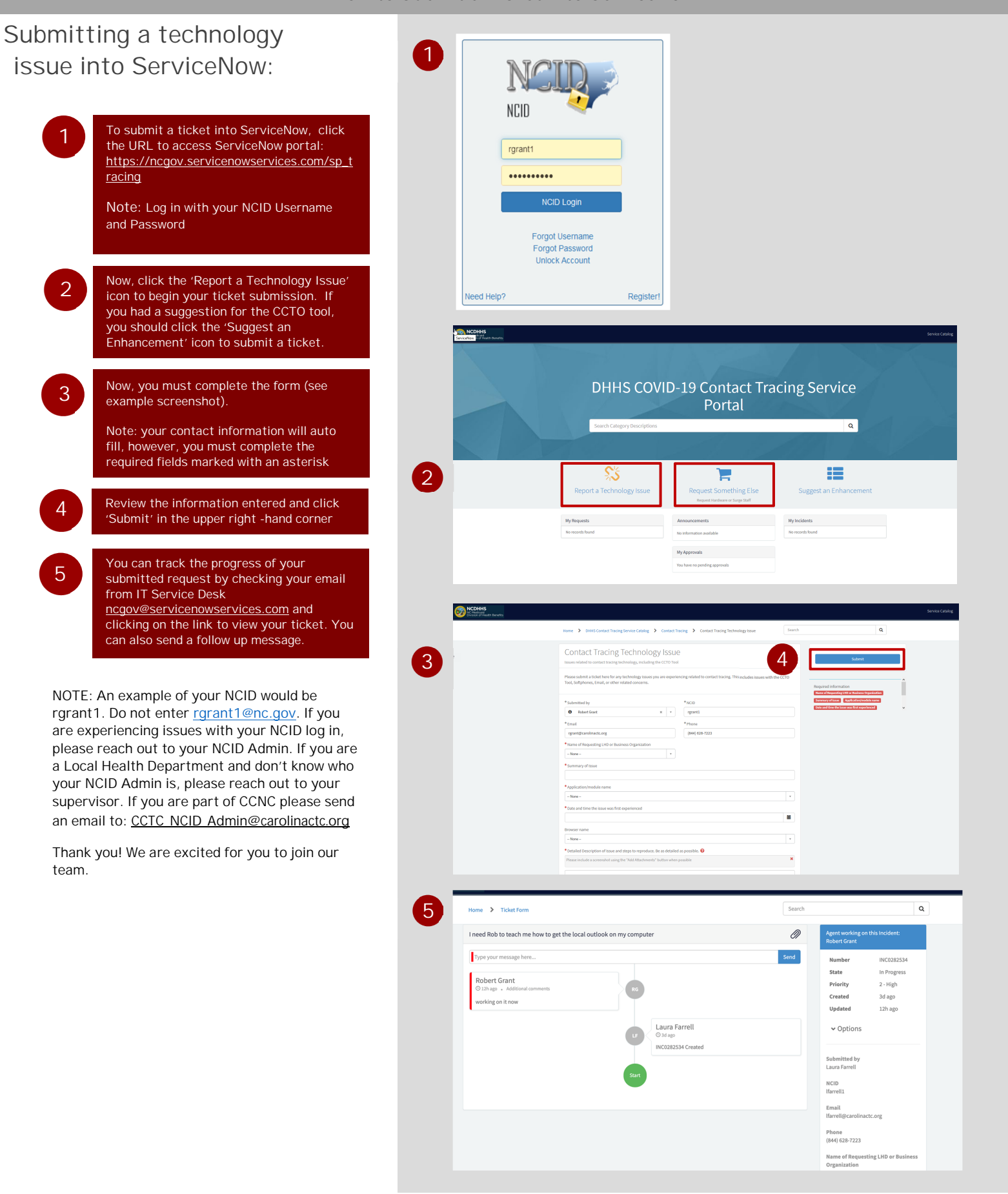